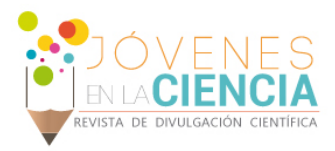

# PREFORMADO DE PLACAS MAXILO-FACIALES A TRAVÉS DE DIGITALIZACIÓN, TÉCNICAS CAD E IMPRESIÓN 3D

## Ávila Ramírez Nadia Stefannia (1), Agustín Vidal Lesso (2)

1 Ingeniería Mecánica, Universidad de Guanajuato | nadia\_atm12@hotmail.com

2 Departamento de Ingeniería Mecánica, División de Ingenierías Campus Irapuato- Salamanca, Campus, Universidad de Guanajuato | agusvile@yahoo.com.mx

## Resumen

El avance tecnológico en el desarrollo de máquinas impresoras tridimensionales es hoy en día, una gran herramienta para ingenieros y diseñadores. La impresión de prototipos rápidos llega a ser de gran utilidad para observar el comportamiento físico de algún mecanismo, analizar las curvaturas y estética de algún diseño o pueden utilizarse en aplicaciones bioingenieriles en cirugía para el preformado de placas maxilofaciales para reconstrucción facial. Actualmente, la forma final de una placa maxilofacial se realiza a prueba y error y durante la cirugía, por lo anterior el objetivo de este proyecto es desarrollar e implementar una metodología para preformado de placas utilizando un escáner 3D para la digitalización de la región facial de reconstrucción, un programa CAD para el modelado de la superficie y placa y una impresión 3D en la máquina Makerbot 3D Printer de un prototipo rápido de la placa ya preformada. El desarrollo de este proyecto y esta metodología permitirán generar placas preformadas "a la medida" de cada paciente, además permitirá visualizar la factibilidad de implementación de esta técnica en impresoras tridimensionales con materiales biocompatibles y su futura aplicación en reconstrucción facial, así como reconstrucción ósea en otros miembros.

## Abstract

The technological advancement in the development of machines dimensional printers is today, a great tool for engineers and designers. Printing rapid prototyping becomes very useful for observing the physical behavior of a mechanism, analyze curvatures and aesthetics of a design or can be used in applications bioingenieriles preformed surgery for maxillofacial facial reconstruction plates. Currently, the final form of a maxillofacial plate is done by trial and error and during surgery, above the goal of this project it is to develop and implement a methodology for preformed plates using a 3D scanner for scanning the facial region reconstruction, a CAD program for modeling and surface plate and a 3D printing machine 3D Printer Makerbot of rapid prototyping and preformed plate. The development of this project and this approach will generate plaques preformed "tailored" to each patient, plus it lets you visualize the feasibility of implementing this technique in three-dimensional printers with biocompatible materials and their future application in facial reconstruction and bone reconstruction other members.

Palabras Clave **Escaneo tridimensional, prototipo rápido, placa maxilofacial, modelado CAD.** 

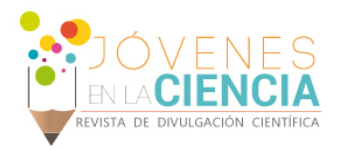

# **INTRODUCCIÓN**

Hasta no hace mucho tiempo, en situaciones especialmente complejas se recurría a una tecnología más evolucionada pero diseñada para la traumatología general en un intento de reparar graves lesiones óseas maxilares, intentos que, casi siempre, resultaban fallidos o cuando menos asociados a una elevada morbilidad. Se necesitaba pues de técnicas y sistemas específicos para el territorio maxilofacial dadas sus peculiaridades anatómicas, fisiológicas y biomecánicas, con un doble objetivo: la reparación anatómica con restauración funcional lo más precoz posible y una disminución drástica de la morbilidad. Las pacas están hechas de metales y<br>aleaciones biocompatibles, producidos en biocompatibles, producidos en diferente geometría plana y dimensiones y luego se doblan para que coincida con la anatomía del paciente. El proceso de plegado se realiza manualmente y hojas de tensiones residuales en el material que puede conducir a una reducción de la resistencia mecánica a las cargas y la fatiga de la placa durante la masticación. Dado que no se contaba con la suficiente tecnología para la mejora de este proceso, se pretende emplear la ayuda de un escáner 3D esto con el fin de realizar un análisis previo de la estructura facial de los pacientes.

La nueva tecnología de adquisición masiva de datos mediante el empleo del láser tridimensional es a día de hoy un mundo en plena expansión. Entre las aplicaciones en las que se puede trabajar con un equipo escáner láser, se plantean en primer lugar las aplicaciones como levantamientos en plantas industriales, instalaciones, construcción naval, sistemas de tuberías, plataformas marítimas, preservación histórica (patrimonio), forenses, militar, captura de la realidad, arqueología, geología, levantamientos topográficos, presas, túneles, carreteras, viaductos, puentes, edificios ..etc.

En nuestro caso se utilizará mediante la ingeniería inversa que consiste en obtener la geometría completa de una pieza real, sin necesidad de sus planos técnicos. Se trata de adaptarla a los sistemas CAD/CAM/CAE para que, una vez integrada en estos sistemas, podamos obtener rendimiento de todas las operaciones que se ofrecen: modelado, mecanizado y análisis. Es también un proceso de duplicación de objetos, sin la ayuda de documentación técnica que contiene las especificaciones de diseño y fabricación. El objeto en cuestión puede ser una pieza, un componente o un sistema.

# **MATERIALES Y MÉTODOS**

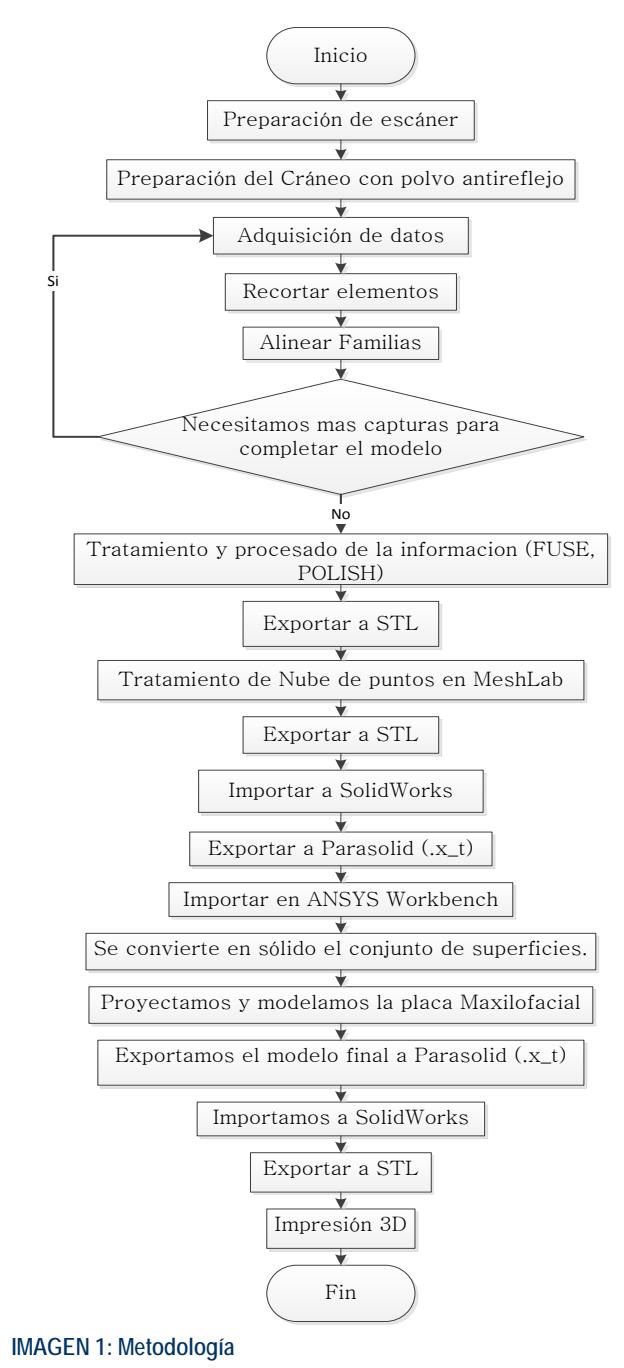

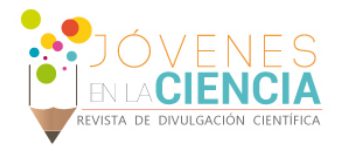

## Escáner 3D

Antes de comenzar la fase de adquisición, hay que hacer un estudio previo del objeto. Se debe prestar atención a varios aspectos: tales como la distancia a la que se tomará el escaneo, la preparación del objeto, la posición en la que se comenzará la adquisición de datos y la elección de cuantas tomas serán necesarias.

Una vez realizada la toma de datos, habrá que efectuar un tratamiento de la información capturada, a fin de poder obtener el máximo rendimiento. La mayoría de los equipos láser escáner tienen asociada una aplicación informática de tratamiento de datos. NextEngine ScanStudio HD está preparado para recibir y tratar la gran cantidad de puntos de cada toma. Un sistema tradicional de CAD se colapsaría sin una utilización de este programa en específico.

En general se pueden seguir los siguientes pasos:

- Toma de datos y captura de los escaneos.
- Alineación de las tomas pertenecientes a cada una de las familias de escaneos.
- Eliminación de ruido en las tomas y depuración de información.
- Simplificación del modelo.
- Fusión de las diferentes familias de escaneos.
- Depuración y refinamiento del modelo manualmente (opcional).
- Preparación CAD del modelo.
- Exportación de resultados.

La visualización de los resultados puede realizarse una vez procesados los datos (véase Imagen 2). Lógicamente, la calidad en el resultado final variará sustanciosamente en función del tratamiento desarrollado.

Los distintos resultados que se pueden obtener son las siguientes:

- Nubes de puntos
- Superficies malladas en base a triángulos.
- Sólido del objeto sin texturas superficiales fotorrealistas.
- Sólido del objeto con texturas superficiales fotorrealistas.
- Secciones paralelas y orientadas del objeto.

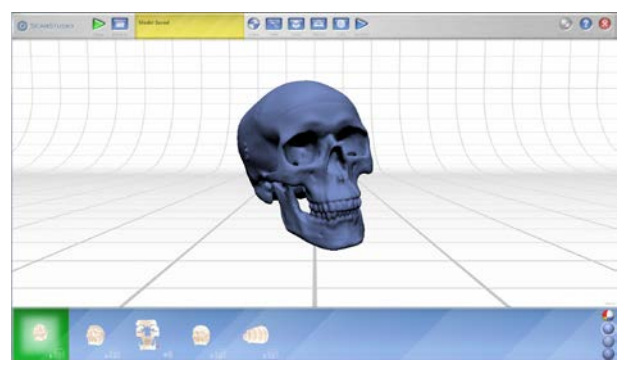

**IMAGEN 2: Obtención del cráneo con escáner 3D**

#### MeshLab

Es un software que facilita el procesamiento de mallas 3D y proporciona un conjunto de herramientas para la edición, limpieza, reparación, inspección, representación y conversión de este tipo de mallas.

Los filtros de limpieza automática de mallas incluyen: la eliminación de duplicados, vértices sin referencias, aristas no múltiples, caras y vértices nulos. Las aplicaciones del remallado se basan en la medida del error cuadrático medio, superficies de subdivisión y algoritmos de reconstrucción de la superficie de las nubes de puntos en función de la técnica "ball-pivoting" y en el enfoque de reconstrucción de la superficie de Poisson. Para la eliminación de ruido, MeshLab posee varios tipos de filtros de suavizado y herramientas para el análisis y visualización de la curvatura. También permite importar nubes de puntos reconstruidas usando Photosynth.

El sistema es compatible con los siguientes formatos, tanto de entrada como de salida: PLY, STL, OFF, OBJ, 3DS, VRML 2.0, U3D, X3D y COLLADA.

En nuestro caso, básicamente fue utilizado para reparar, simplificar y llenar los posibles huecos que existiera en el proceso del escáner. Además de que con esta reconstrucción nuestra malla es considerablemente más manejable en el Software utilizado (véase Imagen 3).

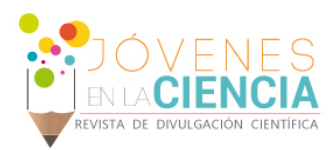

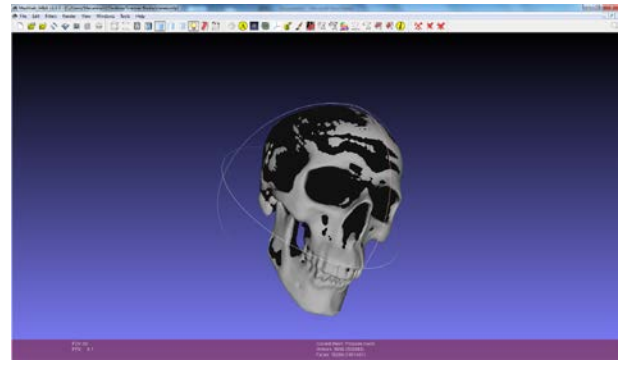

**IMAGEN 3: Reconstrucción del objeto en MeshLab**

## Solid Works

Solid Works nos permite vincular los archivos que se manejaron durante del proceso debido a los diferentes programas que sirvieron en el desarrollo y análisis de la malla (véase Imagen 4).

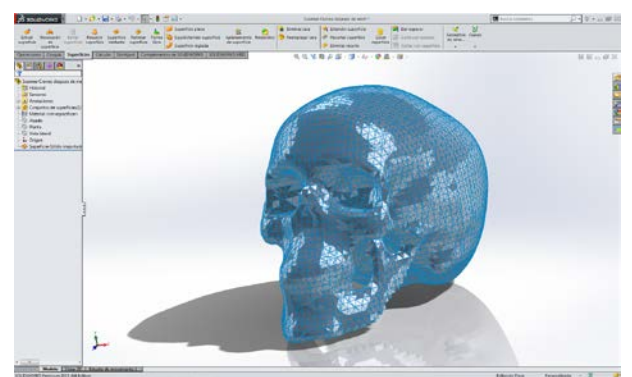

**IMAGEN 4: Malla del cráneo visualizada en SolidWorks**

## ANSYS Workbench

La plataforma ANSYS Workbench maneja parámetros para todas las aplicaciones, en el modelo analizado se aplica para unir la serie de superficies que se obtiene del escáner con el fin de obtener un sólido más accesible para el trabajo de performado. Una vez obtenido el sólido se procede a proyectar la placa maxilofacial en la zona de interés, con esto se obtiene la forma exacta y se realizan una serie de pasos para obtener la placa maxilofacial moldeada. Una vez realizados los pasos anteriores se procede a exportar a Parasolid.

# **RESULTADOS Y DISCUSIÓN**

Se obtuvo el preformado de la placa maxilofacial y se muestra en la serie de imágenes mostradas a continuación.

En el caso de las imágenes 5 y 7 se exhibe meramente el resultado de escanear la zona de interés particular, en nuestro caso el del maxilar superior y la mandíbula. Y en las imágenes 6 y 8 se puede observar el preformado realizado mediante ANSYS Workbench donde se aprecia como la placa ensambla perfectamente al hueso de interés.

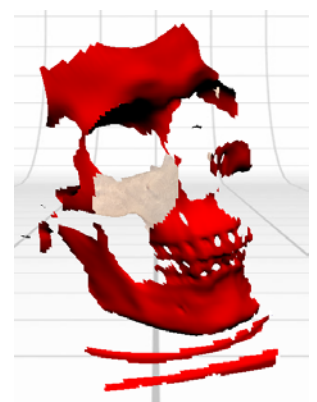

**IMAGEN 5: Fracción del Maxilar a analizar** 

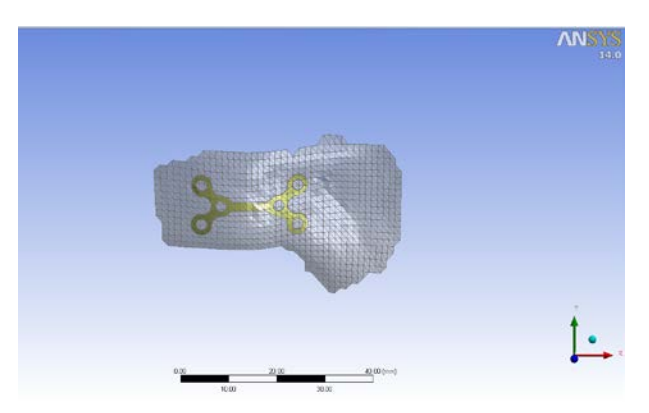

**IMAGEN 6: Modelo de placa preformada maxilar superior.** 

Además del análisis del maxilar superior se realizó también el análisis de la placa para la mandíbula que se muestra en las imágenes 7 y 8.

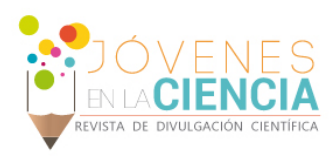

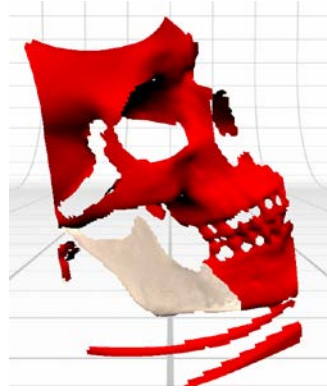

**IMAGEN 7: Fracción de mandíbula a analizar** 

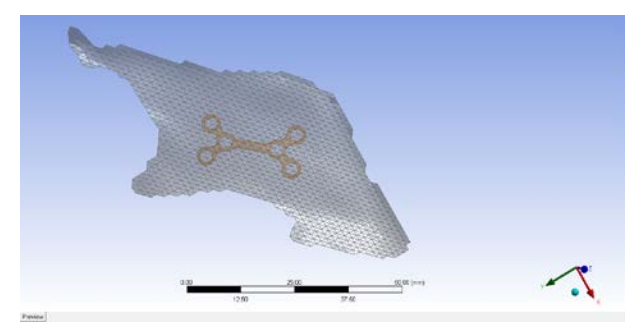

**IMAGEN 8: Modelo de placa preformada de la mandíbula**

Finalmente en la imagen 9 se puede contemplar el resultado final con el cráneo que se analizó y como las placas se ajustan perfectamente a su estructura.

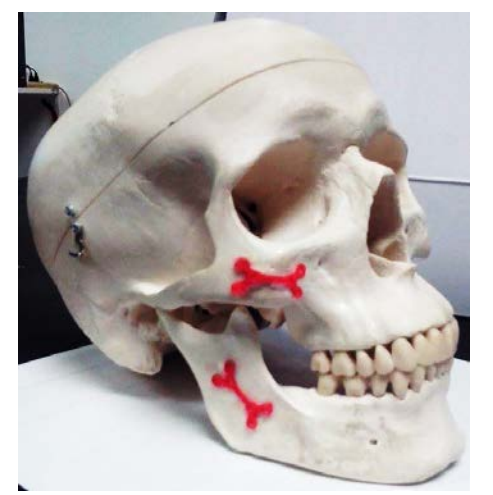

**IMAGEN 9: Resultado final de la impresión de las placas preformadas**

Cabe mencionar que para futuros análisis es recomendable realizar una investigación más profunda sobre el tratamiento de datos en 3D. Se recomienda comenzar utilizando programas especializados en este tipo de gráficos como: FreeCAD, Rhino, 3D Studio max, Blender, etc.

## **CONCLUSIONES**

Por medio de este estudio se desarrolló la metodología por la cual se pueden obtener placas maxilofaciales a medida. Gracias al progreso tecnológico hoy en día es posible generar placas personalizadas para cada paciente y con ello visualizar el potencial de aplicación de este tipo de implementación. Finalmente, como futuro trabajo se continuará con el análisis estructural de las placas maxilofaciales generadas, con lo cual se cumplirá con los requerimientos de resistencia estructural biomecánica que este tipo de placas necesita.

# **AGRADECIMIENTOS**

Se agradece ampliamente al equipo del taller de Manufactura de la División de Ingenierías de la Universidad de Guanajuato por facilitar el instrumental necesario para el desarrollo de esta investigación.

## **REFERENCIAS**

[1] N. Celebi, A Alkan, M. Metin, M. Muglali, B. Ozden. (2005). Biomechanical comparison od different plating techniques in mandibular condtle fractures. International Journal of Oral and Maxillofacial Surgery, Volume 34, Supplement 1, pp.157.

[2] S. Pimentel, P. Pino, R. Anicama, J. Velasco, R. Ardito, S. Serpa. (2013). [Three dimensional planning in the treatment of the orbital](http://www.sciencedirect.com/science/article/pii/S0901502713005043)  [trauma.](http://www.sciencedirect.com/science/article/pii/S0901502713005043) International Journal of Oral and Maxillofacial Surgery, Volume 42, Issue 10, Page 1232.

[3] Solera Arganda, Álvaro Aarón. Farjas Abadía, Mercedes. (2012). Obtención del modelo tridimensionalmediante sistemas láser escáner 3d. Escuela Técnica Superior de Ingenieros en Topografía, Geodesia y Cartografía.

[4] A. Fiorentino, E.Ceretti, P.Y. Noritomi, J.V.L de Silva. (2014). FEM analysis on forming, springback and residual stress of titanium plates for mandible reconstruction- Case study. PROMED, Volume 2, pp. 109-114.

[5] Martinez Villalobos, Castillo. (2004). Osteosintesis maxillofacial con titanio. Rev Esp Cirug Oral y Maxilofac. 26:351-368.